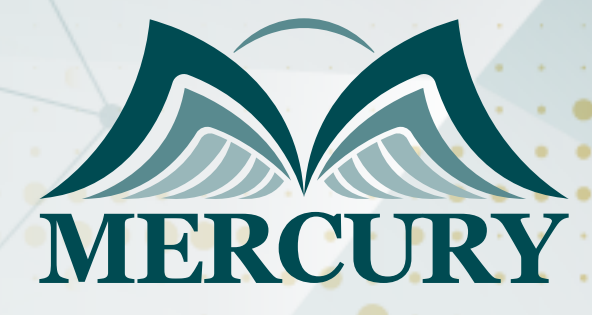

660

تخطيط عملية المحاكاة، إدارة العرض والطلب

06 - 10 اكتوبر 2024 كوالا لامبور (ماليزيا)

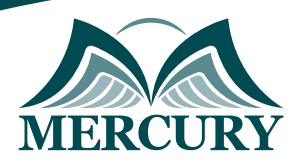

# تخطيط عملية المحاكاة، إدارة العرض والطلب

**رمز الدورة:** 107844\_513 **تاريخ الإنعقاد:** 06 - 10 اكتوبر 2024 **دولة الإنعقاد:** كوالا لامبور (ماليزيا) **التكلفة:** 3900 **اليورو**

### **المقدمة:**

تستخدم هذه الدورة أداة المحاكاة "Cesim SimFirm "لاتخاذ القرارات الأساسية التي يقوم بها المدراء في الحياة العملية، هذه الأداة هي أداة محاكاة لإدارة الأعمال المبنية على المنتجات وتتضمن المجالات الفنية للإنتاج والتسويق والخدمات اللوجستية، وتزيد وعي المشاركين حول إدارة الشركة من منظور الإدارة العامة، تدمج المحاكاة مجموعة من المفاهيم من مختلف التخصصات ذات الصلة بالإدارة، بما في ذلك التسويق والإنتاج والخدمات اللوجستية واتخاذ القرارات المالية. بالإضافة إلى ذلك، فإنها تربط المؤسسة بعالم الأعمال وأصحاب المصلحة بشكل أوسع.

## **الفئات المستهدفة:**

- جميع المدراء والمهنيين ورجال الأعمال الذين يشاركون في دعم عملية تخطيط الاستراتيجية في قسمهم أو مؤسستهم.
	- الذين يشاركون في الأعمال الأساسية أو قسم الدعم والأدوار الإشرافية.  $\bullet$
	- كل من يجد في نفسه الحاجة لهذه الدورة ويرغب بتطوير مهاراته وخبراته.

## **الأهداف التدريبية**

# **في نهاية هذا البرنامج، سيكون المشاركين قادرين على:**

- زيادة الوعي المتعلق بإدارة الشركة من منظور الإدارة العامة.
- التعرف على التفاعلات بين مختلف الشركات والتأثيرات الخارجية في بيئة معقدة ومتشابكة.  $\bullet$ 
	- تفسير وتنبؤ أوضاع السوق ونتائجه وترجمتها إلى قرارات موجهة نحو تحقيق الهدف.
- استخدام تقنيات تحليل اتخاذ القرار المبنية على الحقائق من خلال ربط قرارات التدفقات النقدية بالأداء.  $\bullet$ 
	- الاستفادة من أساليب العمل الجماعي وحل المشكلات في السوق المتطور.

## **الكفاءات المستهدفة:**

- اتخاذ القرارات الاستراتيجية.
	- التحليل المالي.
	- مهارات التسويق والبيع.
		- التفكير النقدي.
- إدارة الخدمات اللوجستية والإنتاج.  $\bullet$ 
	- العمل بروح الفريق الواحد.
		- إدارة الجودة.

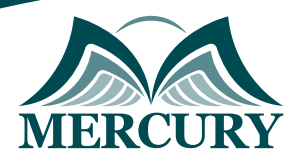

# **محتوى الدورة الوحدة الأولى، قوة المحاكاة في إدارة الأعمال:**

- هيكلة أدوات المحاكاة  $\bullet$
- محاكاة العمليات المؤسسية  $\bullet$ 
	- تدفق العمليات  $\ddot{\phantom{a}}$
- الأهداف الرئيسة ومعايير النجاح  $\bullet$
- أساسيات اتخاذ القرارات  $\bullet$
- تعريف فرق العمل بدراسة الحالة  $\bullet$ 
	- هيكل الطلب  $\bullet$
- العوامل المؤثرة على حجم السوق  $\bullet$ 
	- المنتجات والمناطق السوقية  $\bullet$
	- المبيعات وقرارات التسويق  $\bullet$
	- أولويات التوزيع والتوصيل  $\bullet$ 
		- قرارات الإنتاج  $\ddot{\phantom{1}}$
		- رواتب الإنتاج  $\bullet$  $\bullet$
		- القرارات المالية وضع التقديرات  $\bullet$
	- $\bullet$ قائمة التحقق من القرارات
		- أنواع التقارير  $\bullet$

## **الوحدة الثانية، تحقيق الرؤية المؤسسية عبر الاستراتيجية:**

- استخدام هرم الاستراتيجية في التغلب على المنافسين  $\bullet$
- التخطيط للنجاح من خلال تحديد أين وكيف ستتم تأدية الأعمال  $\bullet$ 
	- $\bullet$ تطبيق استراتيجيات بورتر الكبرى
	- تحقيق النتائج عبر التطبيق العملي للاستراتيجية  $\bullet$
- فرق العمل: السلاح السري لتنفيذ الاستراتيجية بصورة مستدامة  $\bullet$ 
	- تشكيل فرق العمل والوصول لأقصى أداء ممكن  $\bullet$
- قيادة فرق العمل وتحقيق النجاح على الرغم من ظروف العمل الصعبة  $\bullet$ 
	- $\bullet$ الحد من النزاعات في سبيل تحقيق الهدف المشترك للفريق

## **الوحدة الثالثة، جودة المنتج:**

- الاستثمار في عمليات الإنتاج والخدمات اللوجستية
- $\bullet$ الجودة العالية هي السبيل الوحيد للحفاظ على رضا وولاء العملاء
	- دورة PDCA: التخطيط، والتنفيذ، والتحقق، واتخاذ الإجراءات  $\bullet$ 
		- إدارة التوريد/ الطلب عبر تعزيز منظور العملاء  $\bullet$ 
			- إتقان مرونة السعر ومستويات الطلب  $\bullet$ 
				- $\bullet$ مرونة السعر والأداء
				- العناصر المؤثرة على مرونة السعر  $\bullet$
		- إدارة مستويات الإنتاج والتوصيل لتحقيق جودة العمليات  $\bullet$ 
			- $\bullet$ تعزيز ربحية المنتج
			- $\bullet$ تحديد إجمالي الربح الحقيقي
			- الخطوات الست لتحليل ربحية خط الإنتاج  $\bullet$
			- خيارات خطوط الإنتاج ذات الأداء المتدني $\bullet$

London - UK +447481362802<br>1905395991206 - Istanbul - Turkey<br>1962785666966 - Amman - Jordan

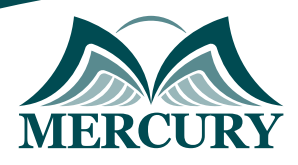

# **الوحدة الرابعة، التسويق وخدمة العملاء:**

- إنشاء عدد كبير من المروّجين لعلامتك التجارية
	- العناصر الأربعة للتسويق  $\ddot{\phantom{1}}$
	- نظرة عامة على المزيج التسويقي
		- المنتج  $\bullet$
		- السعر
		- المكان
		- الترويج
- الوصول لكافة عملائك عبر الترويج المستهدف
	- دور الترويج في التسويق
	- أسرار الشركات الناجحة في خدمة العملاء

## **الوحدة الخامسة، الإدارة المالية وتعزيز الربحية:**

- الإدارة المالية
- تعريف المحاسبة  $\bullet$ 
	- تعريف المالية
- $\bullet$ اتخاذ القرارات المالية الصحيحة لتحقيق الريادة والنمو
	- تحليل البيانات المالية الأساسية  $\bullet$
- المعدلات المالية الخمسة الأساسية التي تحدد مدى نجاح الأعمال

London - UK +447481362802<br>| Istanbul - Turkey +905395991206<br>| Amman - Jordan +962785666966

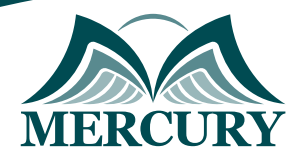

#### نهجوذج تسجيل : تخطيط عولية الوحاكاة، إدارة العرض والطلب

روز الدورة: 513 تاريخ الإنعقاد: 06 - 10 اكتوبر 2024 دولة الإنعقاد: كوالا لامبور (ماليزيا) التكلفة: 3900 اليورو

#### وعلووات الوشارك

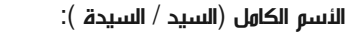

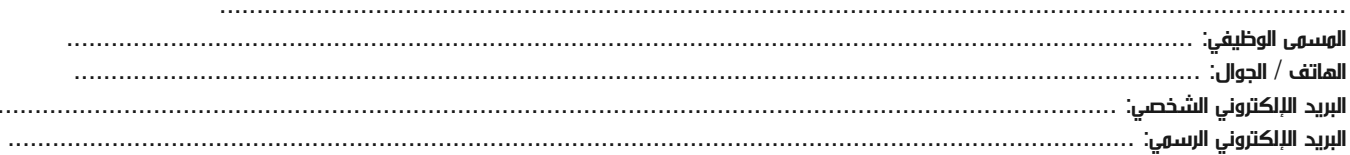

#### وعلووات جهة العول

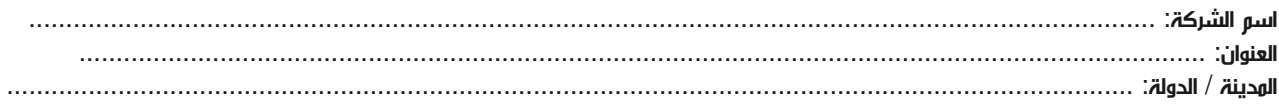

#### معلومات الشخص المسؤول عن ترشيح الموظفين

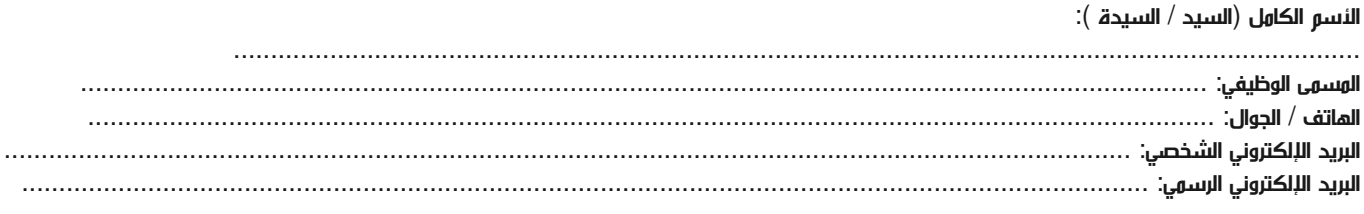

#### طرق الدفع

الرجاء إرسال الفاتورة لي

الرجاء إرسال الفاتورة لشركتي